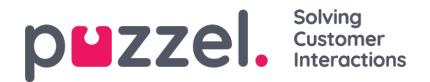

## **Exit used if nothing specified (default exit)**

A Time module always has a Default exit, and usually 2 or more other exits titled e.g. Open and Closed. In a typical Time module the opening hours are defined (pointing to the Open exit) and several holidays are defined (pointing to the Closed exit)

If no opening hours or closed hours are defined in a Time module for a specific time of a day (e.g. betweeen 2100 and 2200 on a Wednesday), the calls arriving at this time will be routed to *Exit used if nothing else is specified*, which is the **default exit** from the Time module. In the Call Flow, the default exit is usually pointing to an Audio module with a closed message.

Please make sure the default exit for the Time module is connected to the "correct" module, e.g. like this:

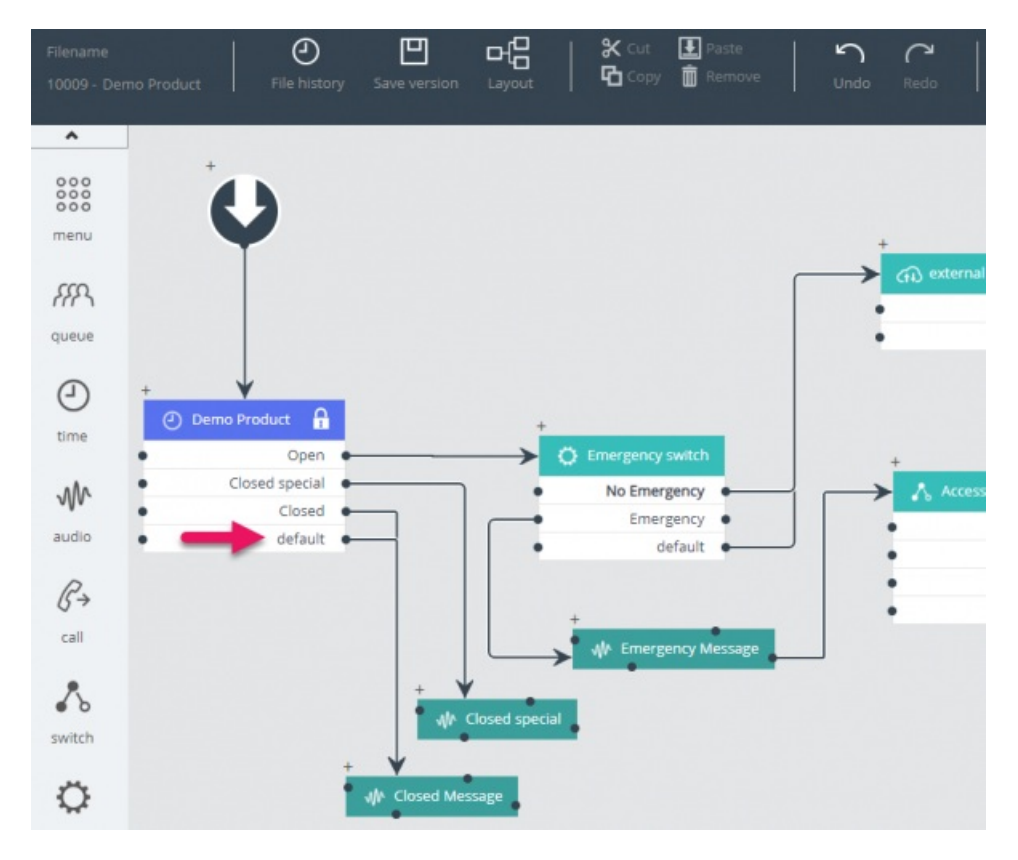